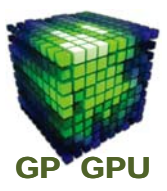

## **GPU**コンピューティング **No.9**

# **Atomic** 演算

東京工業大学 学術国際情報センター

#### 青木 尊之

Copyright © Takayuki Aoki, Global Scientific Information and Computing Center, Tokyo Institute of Technology

## **Read-Modify-Write**

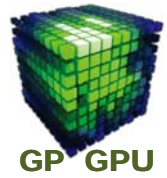

1

**Multi threads** 多数の**thread**が、あるアドレスの値を読みに行き、その値を変えて書き 込みに行く場合、1つの**thread** が書き込みを終了しないうちに別の **thread**が値を読みに行く可能性がある。

**atomicOr() : old | val (**ビット演算**) atomicXor() : old ^ val (**ビット演算**)**

#### **1**つの**thread**が、**Read‐Modify‐Write**の処理を行っている間に、他の **thread**に割り込まれない(読み書きさせない)、排他的な実行を行う。

**Atomic** 演算

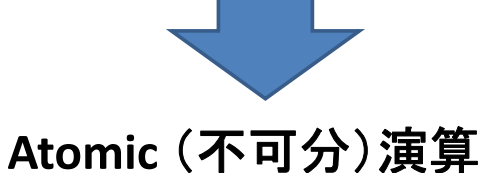

**Atomic**演算により、単純な **Data** 並列処理では不可 能だった多くの逐次処理が可能になる。

しかし、問題点もある。

Copyright © Takayuki Aoki , Global Scientific Information and Computing Center, Tokyo Institute of Technology

**CUDA** の**Atomic** 関数

**atomicSub() : old‐val**

**atomicExch() : old=val**

 $min(old, val)$ 

**atomicMax() : max(old, val)**

**atomicInc() : (old >= val) ? 0 : (old+1)**

**atomicAnd() : old & val (**ビット演算**)**

**atomicDec() : ( old == 0 | old > val) ? val : (old‐1)**

**address,compare,val**の**3**引数を取る.

 $\left($ old == compare) ? val : old  $\rightarrow$ 

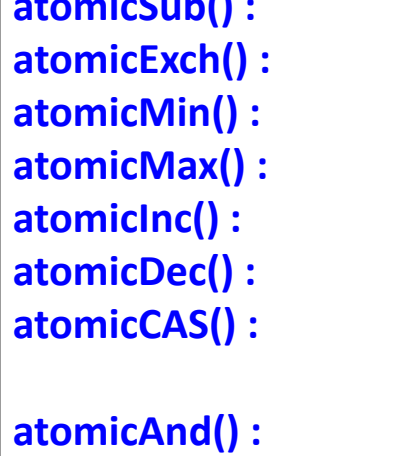

**atomicAdd() : old+val**

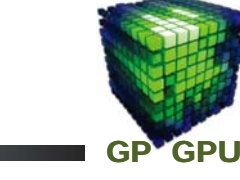

3

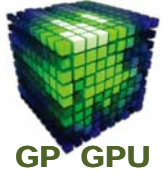

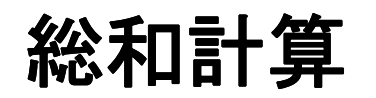

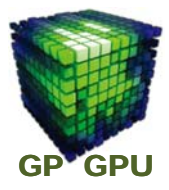

**CPU: for(i = 0; i < n; i++) sum += a\_h[i];**

**GPU:**

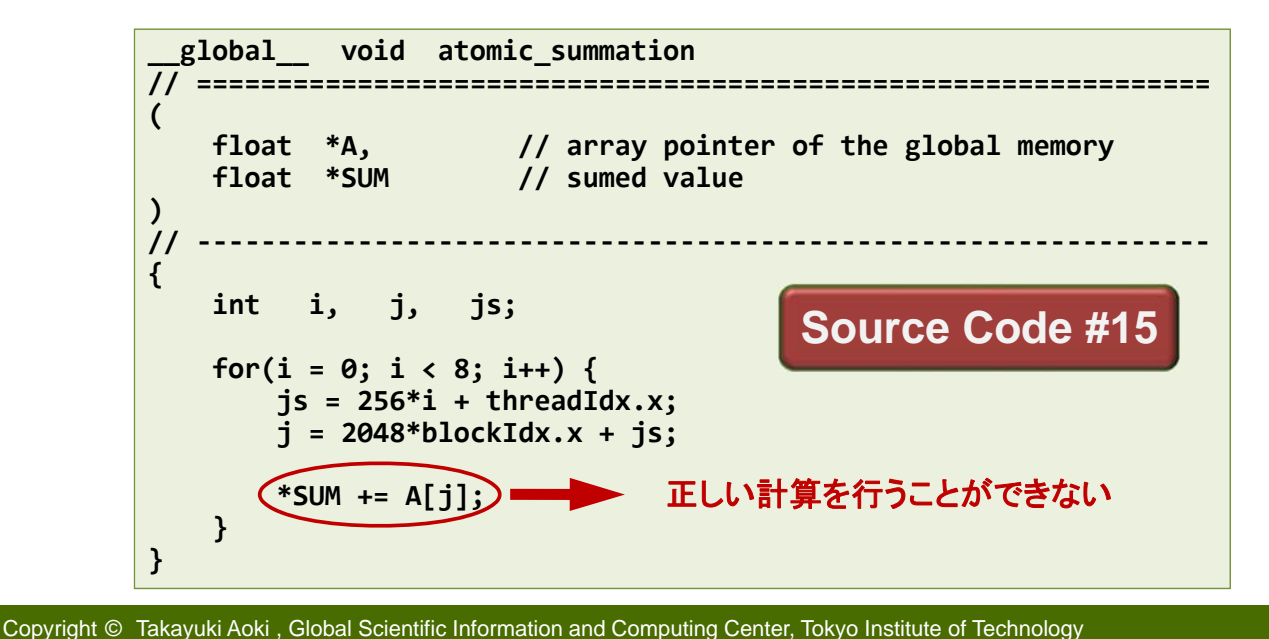

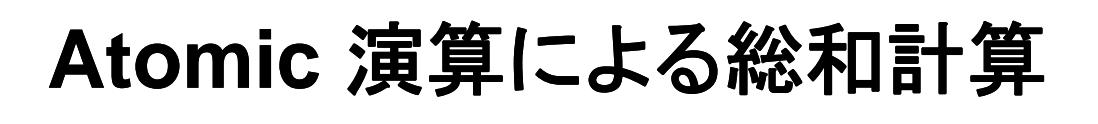

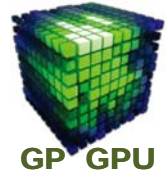

5

**atomicAdd(int \*address, int value); atomicAdd(float \*address, float value);**

総称関数として引数の型に応じて **override** される。**CUDA 3.0** から 浮動小数点をサポート。倍精度浮動小数点演算はまだサポートされて いない。

> **for(i = 0; i < 8; i++) { js = 256\*i + threadIdx.x; j = 2048\*blockIdx.x + js; atomicAdd(SUM, A[j]); }**

しかし、**CPU** より時間がかかる。 **Fermi Core** になり高速化されたが、必要最小限の利用に留めるべき。

### **Shared** メモリへの**Atomic** 演算

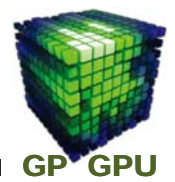

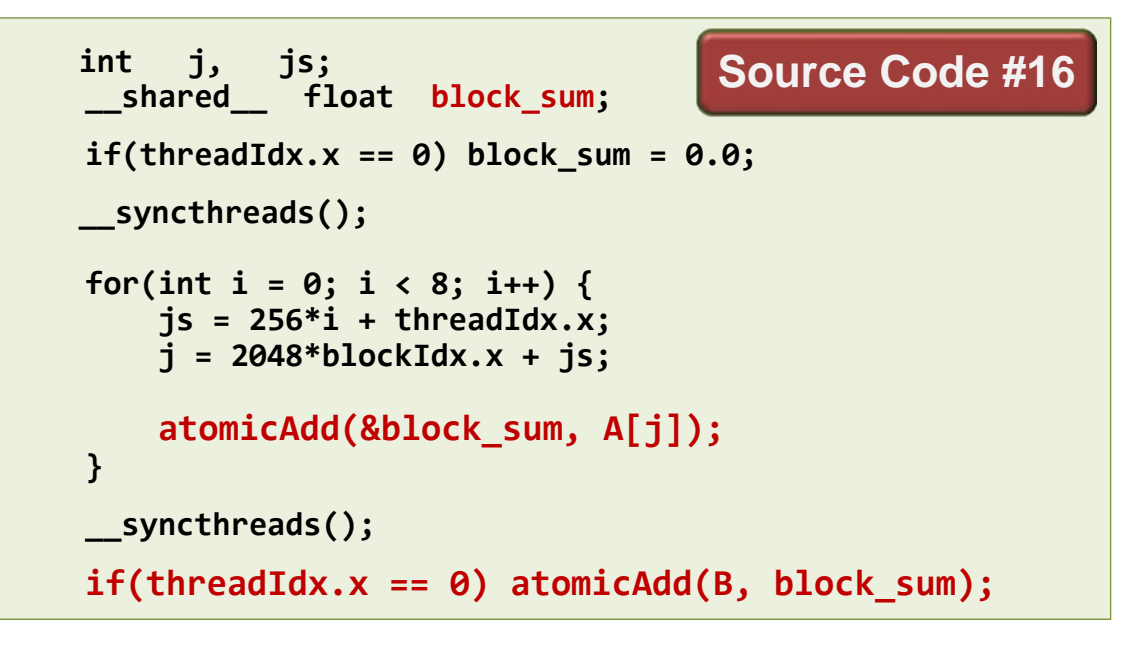

かなり早くなったが、**Shared** メモリへの **atomic** 演算も遅い。

Copyright © Takayuki Aoki , Global Scientific Information and Computing Center, Tokyo Institute of Technology

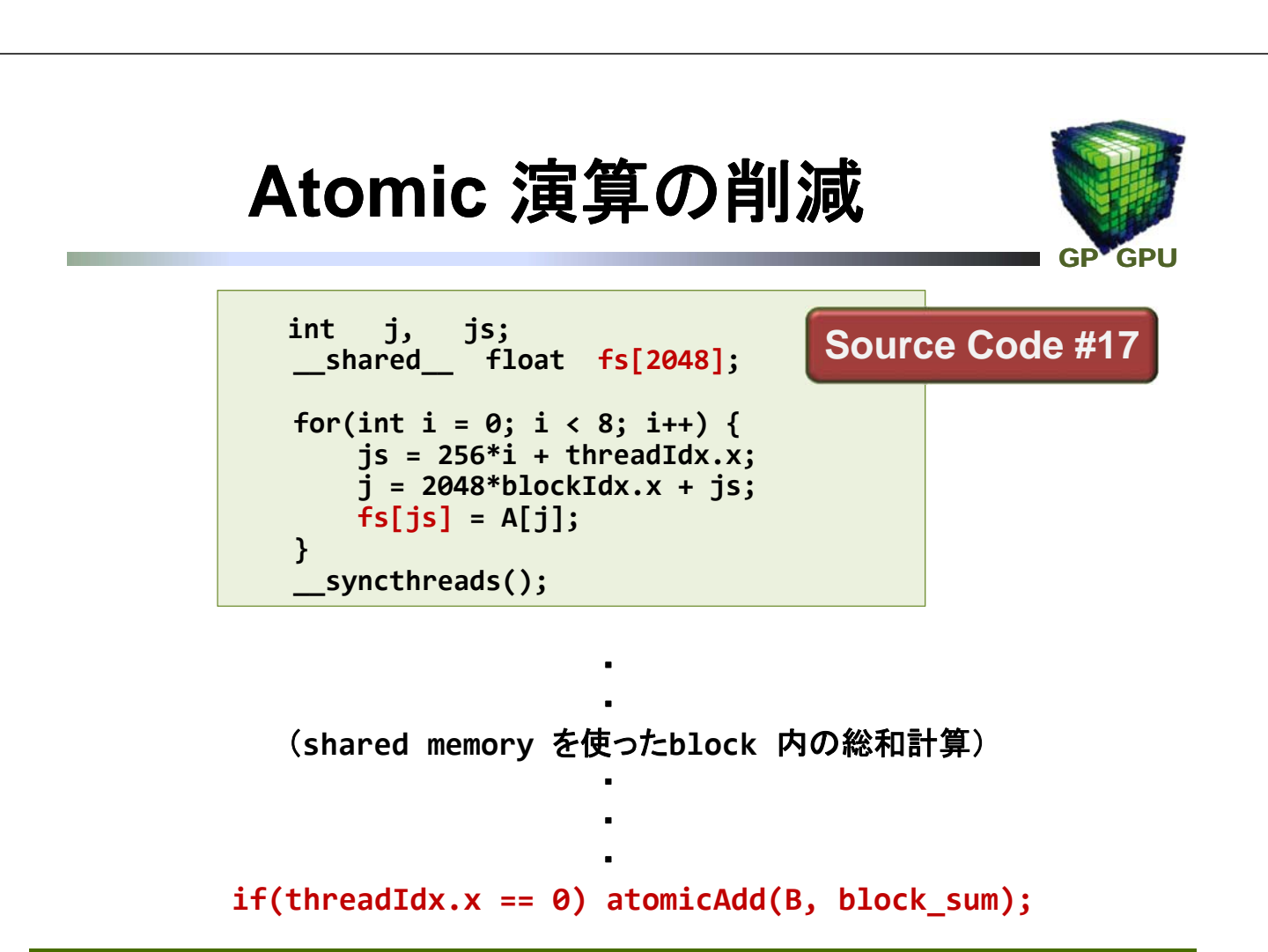

7